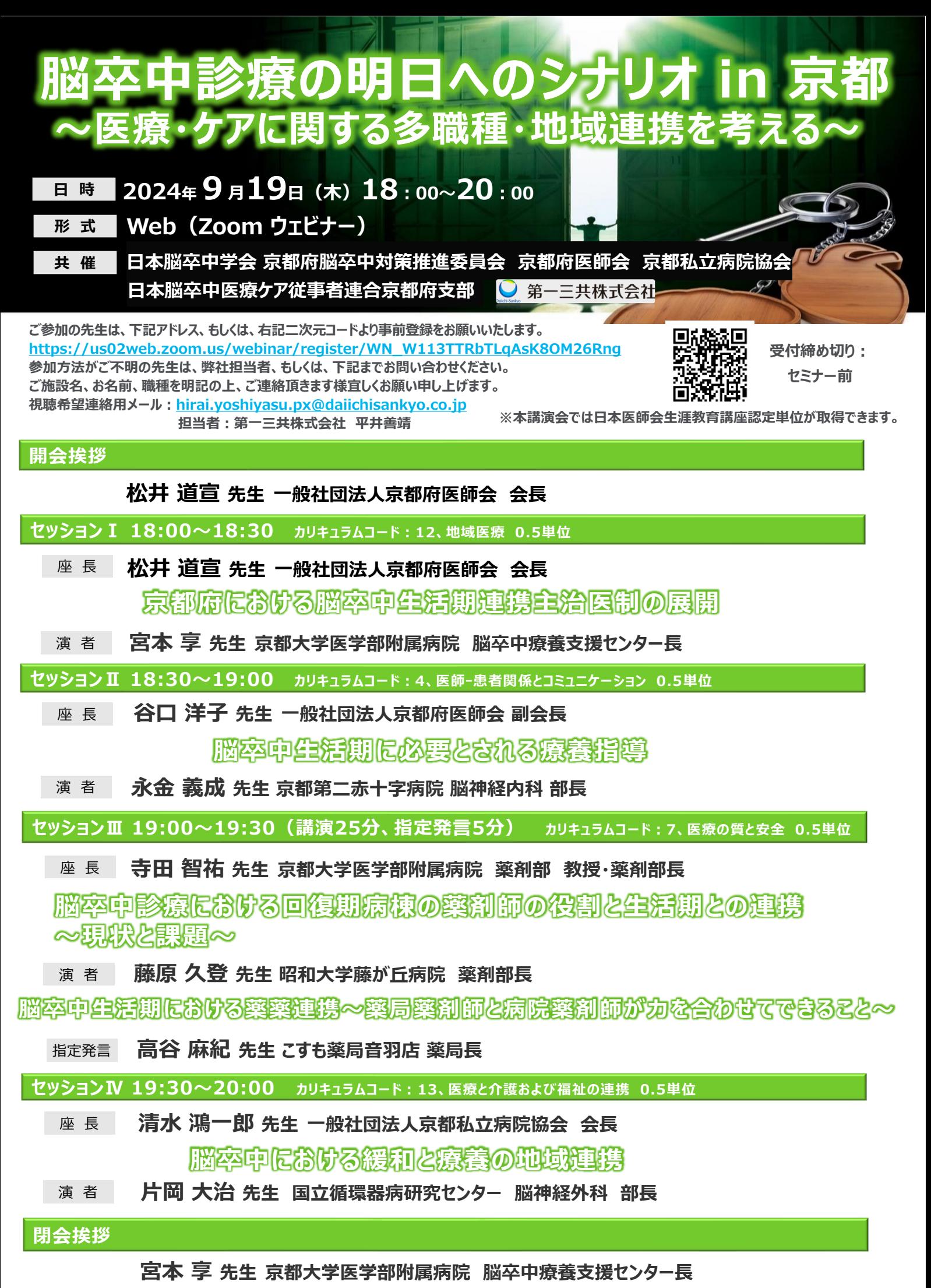

※当日は、ご施設名、ご芳名のご記帳をお願い申し上げます。ご記帳いただいたご施設名、ご芳名は医薬品および医学薬学に関する情報提供のために利用させていただくことがございます。 何卒、ご理解とご協力を賜りますようお願い申し上げます。

## Web講演会ご視聴方法

ZOOM Webinarによるご視聴は、事務局よりご案内差し上げた先生のみとなっております。 なお、本講演会は医療用医薬品に関する情報を取り扱いますので、医療関係者以外の方がいらっしゃる 公共の場所などからのアクセスはお控えください。 また、録音、録画、撮影等はお控えください。

ZOOM Webinarによる 推奨ご視聴環境 インターネット環境の良い場所

での接続をお願いします

PC Windows、MacOS サポートブラウザ Google Chrome

その他環境についてはZOOM公式サイトでご確認下さい。

モバイル、タブレット ZOOMアプリのインストールが 必要です。

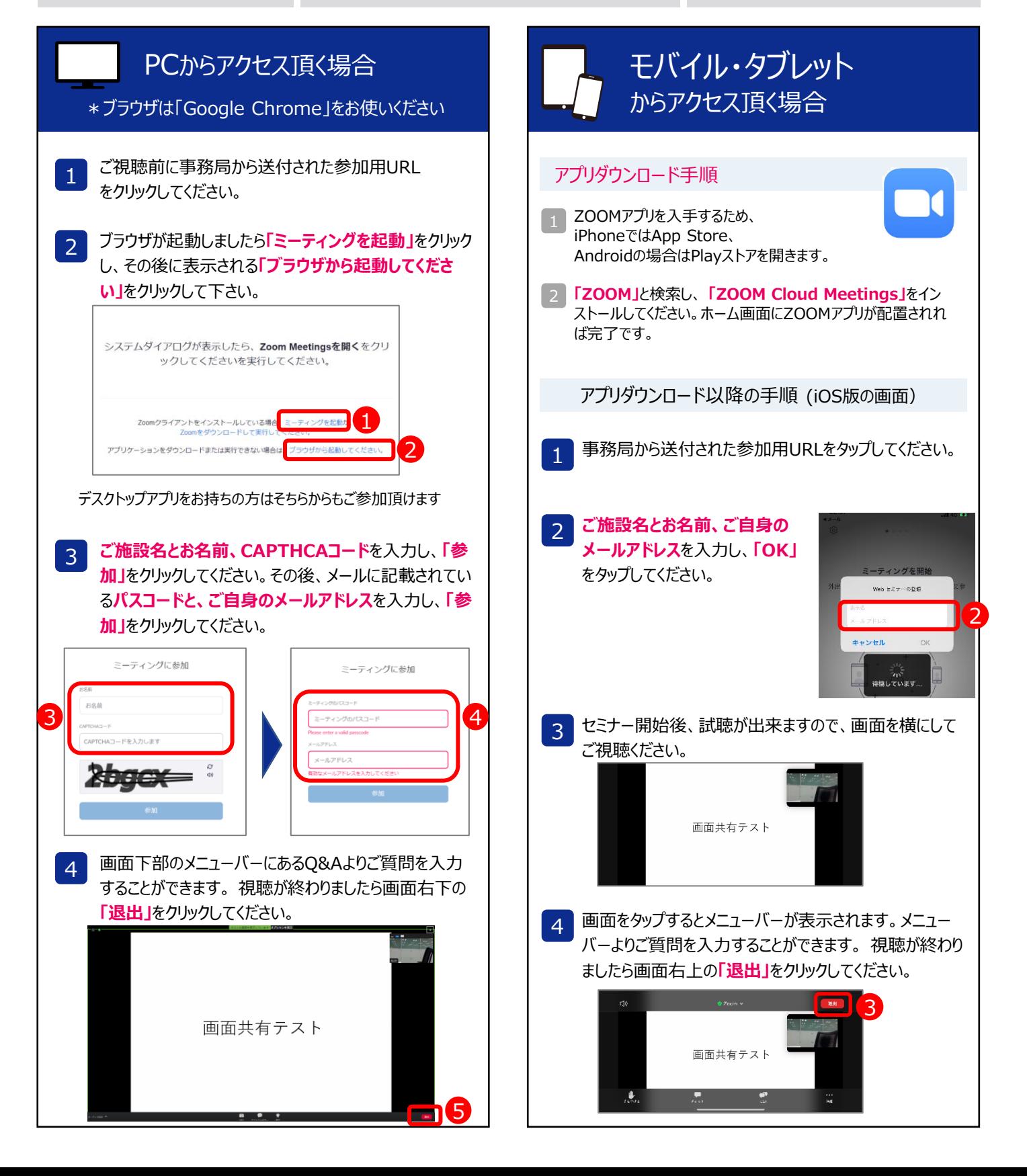